平成 23 年 9 月 21 日 東日本電信電話株式会社

## 台風 15 号に伴う「災害用伝言ダイヤル(171)」および「災害用ブロードバンド伝言板 (web171)」の運用範囲の拡大について

台風 12 号に合わせて、NTT西日本エリアにおいて「災害用伝言ダイヤル(171)」※<sup>1</sup>および「災 害用ブロードバンド伝言板(web171) $1^{x^2}$ を運用しておりますが、この度の台風15号の上陸に伴 い、大雨等の影響により、広範囲なエリアでの避難指示等が予測されることから、住民の方々の 連絡手段の確保を目的として、平成23年9月21日(水)13時00分より「災害用伝言ダイヤル(1 71)」等の運用範囲を拡大しました。

- ※1 「災害用伝言ダイヤル(171)」はNTTコミュニケーションズが提供するサービスであり、災害の発生地域等 に応じて、NTT東日本およびNTT西日本がそれぞれ運用するものです。
- ※2 「災害用ブロードバンド伝言板(web171)」は、NTT東日本およびNTT西日本が提供・運用します。
- 1. 被災地エリアの「災害用伝言ダイヤル(171)」および「災害用ブロードバンド伝言板(web17 1)」の運用範囲拡大日時

平成 23 年 9 月 21 日(水) 13 時 00 分

2. 「災害用伝言ダイヤル(171)」への伝言の録音・再生、および「災害用ブロードバンド伝言板 (web171)」への伝言の登録・閲覧の際にキーとなる電話番号

この度、東日本エリア全域を追加しました。

<NTT 東日本エリア>

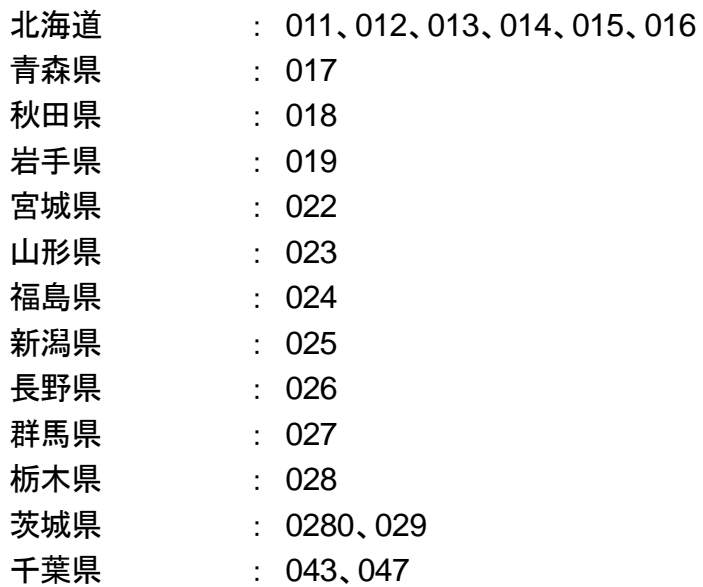

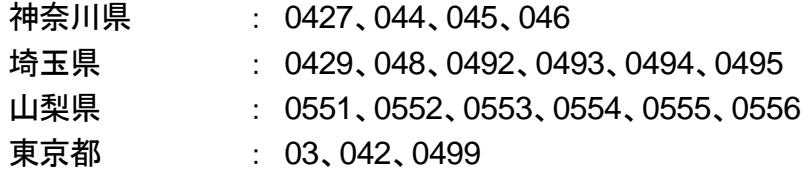

<NTT 西日本エリア>

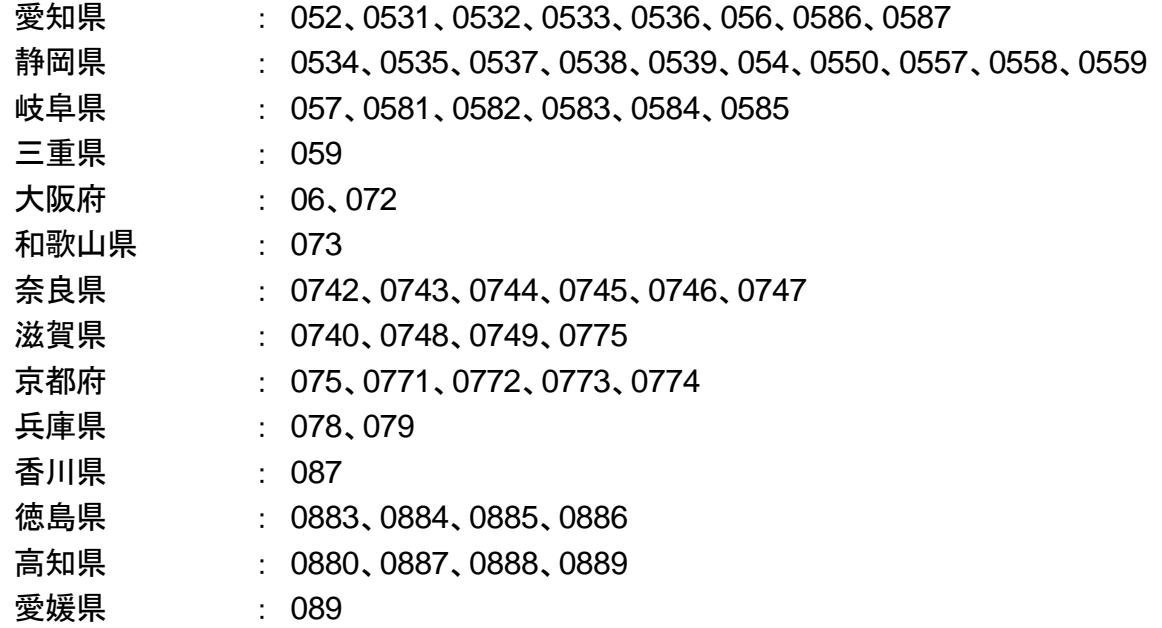

※なお、「災害用ブロードバンド伝言板(web171)」については、一般加入電話などの市外局番で始まる 電話番号だけでなく、携帯電話やPHS、050 で始まるIP電話等の電話番号も利用可能です。

- 3. 利用が可能となる電話ならびに情報端末機器等の種類
- (1) 「災害用伝言ダイヤル(171)」

全国のNTT東西の加入電話及びINSネット、ひかり電話、他社の一般加入電話、IP電話、 公衆電話、携帯電話、PHS 等

- ※他社の一般加入電話、IP 電話、携帯電話、PHSからのご利用については、ご契約の各通信事業者に お問合せ下さい。
- ※伝言の録音(登録)・再生とも全国で可能です。
- ※INS ネットおよびひかり電話でダイヤル式電話をお使いの場合には、ご利用できません。
- ※運用開始時は録音可能なメッセージ数(伝言蓄積数)は 10 メッセージです。また、メッセージの保存期 間(伝言保存期間)は 48 時間です。メッセージは一度録音されますと保存期間内は消去できませんの でご注意下さい。

なお、電話番号 1 件あたり最大の伝言蓄積数や保存期間等は、災害の状況により変更する場合がご ざいます。最新の情報は、NTT東日本公式ホームページ等下記ホームページ (http://www.ntt-east.co.jp/saigai/news/index.html)等でご確認ください。

(2) 「災害用ブロードバンド伝言板(web171)」

インターネットに接続できるパソコンおよび携帯電話 等 (携帯電話の機種によってはご利用できない場合があります) ※携帯専用webサイトからは文字の登録・閲覧のみ可能です。

## 4. 料金

- (1) 「災害用伝言ダイヤル(171)」 伝言の録音、再生等に伴うサービス利用料は無料ですが、おかけになった地域(発信地) から、該当の市外局番の地域までの通常、電話をおかけになる場合と同様の通話料金が かかります。
- (2) 「災害用ブロードバンド伝言板(web171)」 伝言の登録、閲覧等に伴うサービス利用料は無料ですが、インターネットへの接続費用や プロバイダー利用料、およびダイヤルアップ接続の場合は通信料等が別途必要となりま す。
- 5. その他

「災害用伝言ダイヤル(171)」および、「災害用ブロードバンド伝言板(web171)」のご利用 方法をさらに詳しくお知りになりたい方は、以下のホームページをご利用下さい。

- ・ 「災害用伝言ダイヤル(171)」 http://www.ntt-east.co.jp/saigai/voice171/index.html
- ・ 「災害用ブロードバンド伝言板(web171) http://www.ntt-east.co.jp/saigai/web171/index.html

(参考1)「災害用伝言ダイヤル(171)」の基本的操作方法について (参考2)「災害用ブロードバンド伝言板(web171)」の基本的操作方法について

## 【参考1】 「災害用伝言ダイヤル(171)」の基本的操作方法

「171」をダイヤルし、音声ガイダンスに従って伝言の録音、再生を行って下さい。

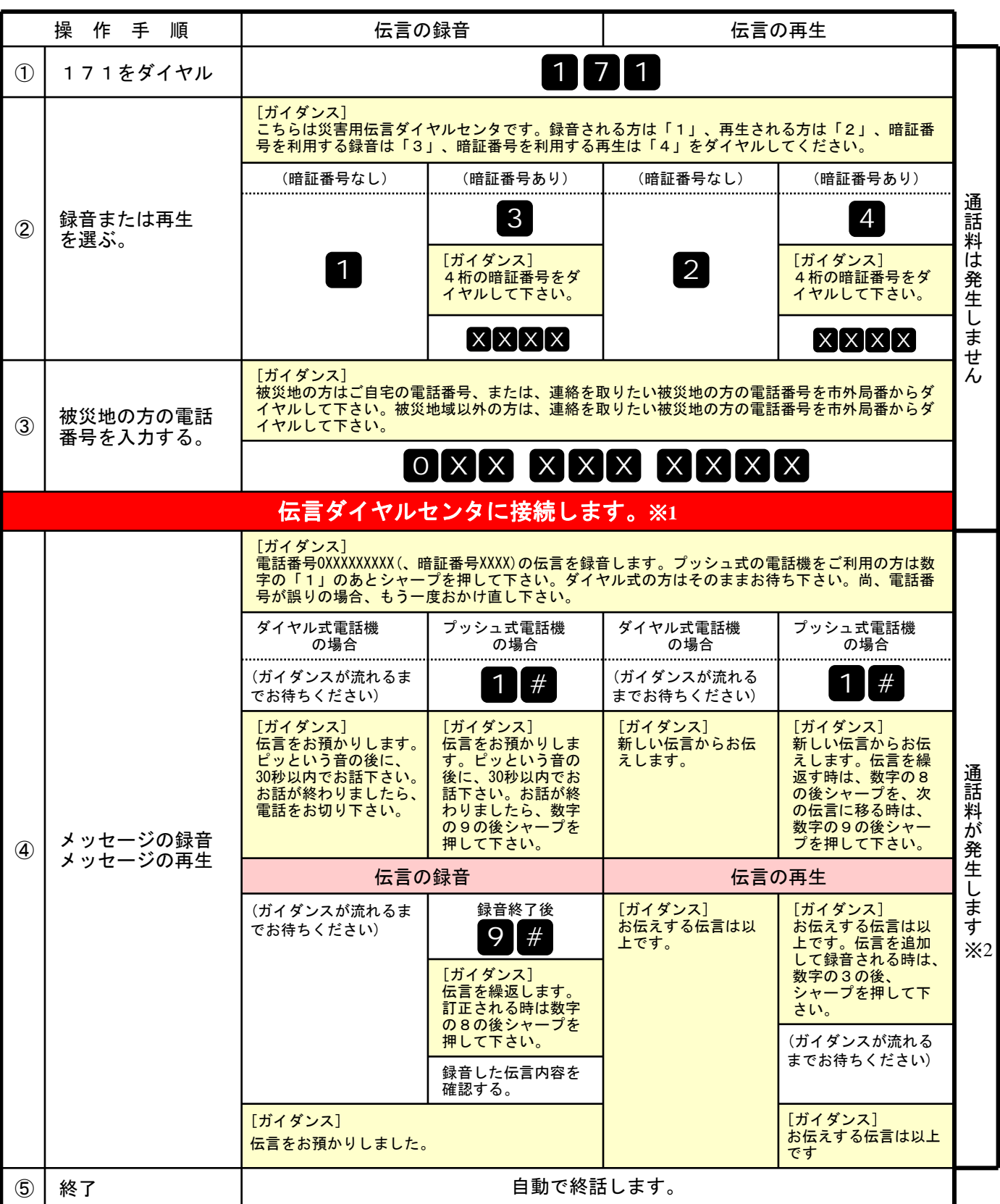

※1センタ利用料について

伝言録音・再生を行うためのセンタ利用料は無料です。

※2通話料について

「メッセージの録音」操作時において、録音できる伝言数を超えていた場合、または、 「メッセージの再生」操作時において、お預かりしている伝言がない場合は通話料はかかりません。

![](_page_4_Figure_1.jpeg)

## ②安否情報(伝言)の閲覧ならびに追加方法

![](_page_5_Figure_1.jpeg)